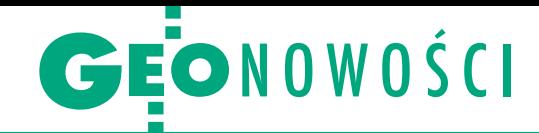

## Aplikacja i kontroler Spectra Geospatial

S pectra Origin – to nazwa oprogramowania terenowego dla geodetów zaprezentowanego właśnie przez amerykańską markę Spectra Geospatial. Równocześnie debiutuje nowy kontroler Ranger 5 z systemem Android i pełną klawiaturą alfanumeryczną w układzie QWERTY. Aplikacja Origin ma zastąpić popularne w Polsce oprogramowanie polowe Survey Pro. Będzie ona dostępna na wszystkie rejestratory Spectry nowej generacji z systemami Android i Windows 10, tj. MobileMappery 60, kontrolery Ranger 5 i Ranger 7

czy tablety ST10. Program efektywnie wspiera pełen wachlarz prac geodezyjnych wykonywanych zarówno przy użyciu odbiorników GNSS, jak i tachimetrów manualnych czy zrobotyzowanych. Pozwala także na prowadzenie pomiarów hybrydowych  $(GNSS + TS)$ .

K ontroler Ranger 5 to z ko-lei następca sprawdzonego Rangera 3. W porównaniu z poprzednikiem cechuje się przede wszystkim niższą wagą (934 g), oferując jednocześnie o wiele mocniejsze podzespoły, większy

5-calowy ekran czy system Android 10 ze wsparciem dla usług GMS. W opcjach komunikacyjnych – poza standardowymi modemami 4G LTE oraz wi-fi – posiada Bluetooth dalekiego zasięgu (Class 1) pozwalający bez dodatkowych modułów sterować tachimetrem Focus 35 z odległości do 300 metrów. Jeśli jednak taki zasięg okazałby się niewystarczający, to Ranger 5 obsługuje także stosowane w innych kontrolerach z grupy Trimble'a moduły EMPOWER, w tym moduł radiowy 2,4 GHz oznaczony EM120. Źródło: NaviGate

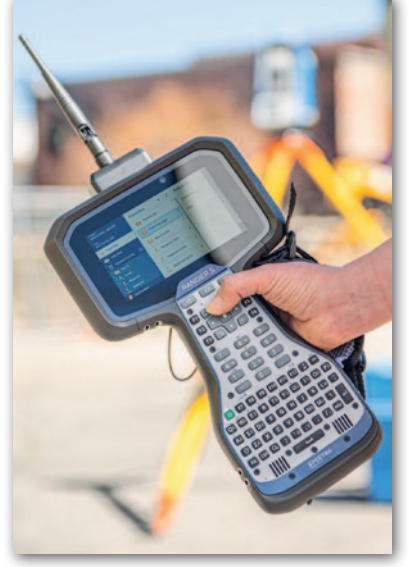

## Nie tylko etykiety, czyli zmiany w QGIS 3.20

Z internetu pobierzemy już darmowe i otwarte oprogramowanie QGIS w wersji 3.20 "Odense". Znajdziemy w niej m.in. sporo nowych opcji opisywania obiektów na mapie. Przykładem jest chociażby umieszczanie etykiet na prostokątach, kołach czy elipsach ze złożonym wypełnieniem. Przydatną opcją jest także możliwość szybkiego włączania i wyłączania warstwy etykiet bez utraty informacji o konfiguracji opisów. QGIS pozwala ponadto na uwzględnienie w legendzie różnych typów etykiet. Jeśli chodzi o narzędzia do wizualizacji danych przestrzennych, jedną z ciekawszych nowości jest symbol interpolo-

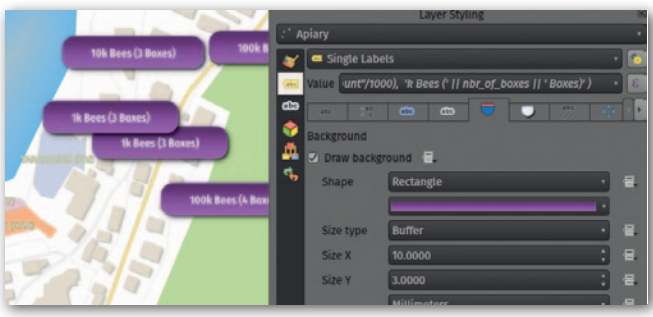

wanej linii – określamy tylko styl końca i początku, a program automatycznie interpoluje te właściwości na całej długości. Funkcję tę można wykorzystać chociażby do wizualizacji rzeki, która przy źródle powinna być oznaczona cienką linią, a przy ujściu – grubszą. Kolejnym usprawnieniem jest opcja tekstowego wyszukiwania wektorowych symboli zapisanych w formacie SVG. Kilka nowych funkcji dodano w zestawie narzędzi do digitalizacji. Interesującym przykładem jest tryb, w którym geometria nowego obiektu wprowadzana jest płynnie wraz z ruchem kursora (Streaming digitizing mode). JK

## Topcon GLS-2200: lepszy zasięg i jakość chmury

Firma Topcon, której krajowym dystrybutorem jest TPI Sp. z o.o., wprowadziła do sprzedaży skaner laserowy GLS-2200 będący następcą dobrze znanego GLS-2000. Nowy model charakteryzuje się dwukrotnie większym zasięgiem nawiązania (aż do 200 metrów) oraz wyższą jakością przechwytywania obrazu. GLS-2200 pracuje w technologii HDR (High Dynamic Range), co znacznie poprawia wyniki renderowania modeli 3D. Seria skanerów laserowych GLS to uznane na rynku narzędzia pomiarowe. Pozyskane przez nie zbiory danych można oglądać w trzech wymiarach, wizualizować, gene-

rować przekroje, rzuty, obliczać odległości i objętości, wykonywać analizy. Instrument przetransportuje i obsłuży jeden operator, a sam pomiar jest błyskawiczny i precyzyjny. Źródło: TPI

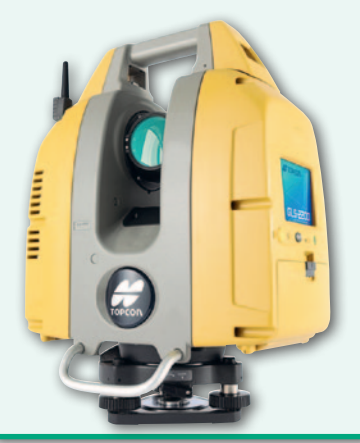

## Nowe narzędzia w Trimble Access 2021.10

W najświeższej wersji oprogramowania polowego Trimble Access znajdziemy nowe narzędzia usprawniające zarówno pomiary GNSS, jak i skanowanie laserowe. Użytkowników odbiorników satelitarnych zainteresuje możliwość wykonywania pomiarów Multi-Tilt. Polegają one na wyzna-

czeniu współrzędnych punktu na podstawie trzech pomiarów w różnym wychyleniu instrumentu. Jak wyjaśnia producent, funkcja sprawdzi się w miejscach, gdzie nie da się ustawić tyczki w pionie. Oprogramowanie rozbudowano ponadto o trzy nowe typy inspekcji powierzchni: skan do powierzchni (zdefiniowanej w formatach TTM, DXF, RXL bądź w modelu IFC), skan do skanu, skan do walca (zdefiniowanego poprzez wskazanie jego trzech punktów). Na potrzeby powyższych inspekcji udostępniono funkcję do wyodrębniania regionów z chmury punktów.

Źródło: Trimble